## **Variant Normalization Example**

Consider this multi-sample VCF input record at chromosome 1 position 100. It lists four samples with their genotypes being; homozygous reference [AA /AA], heterozygous SNP [AA/AT], heterozygous insertion [AT/AAC] and heterozygous deletion [AA/A]:

#CHROM POS REF ALT FORMAT SAMPLE1 SAMPLE2 SAMPLE3 SAMPLE4  $0/0:40,1,0,0$   $0/1:19,20,1,0$   $2/1:0:20,22,0$   $0/3:19,0,0,20$ 

The OpenCB [Variant Normalization](http://docs.opencb.org/display/opencga/Variant+Normalization) process normalises first splits the record into three individual variants, one for each alternate allele;

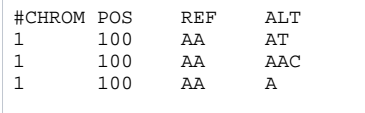

Each variant is then allele trimmed and positions updated;

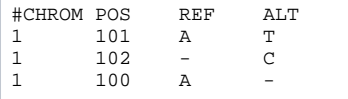

The final JSON representation of the Variant objects as stored in the OpenCGA database is as follows:

```
{
   "id" : "1:101:A:T",
   "chromosome" : "1",
 "start" : 101,
 "end" : 101,
 "reference" : "A",
 "alternate" : "T",
 "type" : "SNV",
 "studies" : [ {
     "files" : [ {
       "call" : {
         "variantId" : "1:100:AA:AT,AAC,A",
         "alleleIndex" : 0
 }
     } ],
     "secondaryAlternates" : [ {
       "chromosome" : "1",
 "start" : 102,
 "end" : 101,
 "reference" : "",
 "alternate" : "C",
       "type" : "INDEL"
    }, {
       "chromosome" : "1",
       "start" : 100,
       "end" : 100,
 "reference" : "A",
 "alternate" : "",
       "type" : "INDEL"
    \} 1.
     "sampleDataKeys" : [ "GT", "AD" ],
 "samples" : [ {
 "sampleId" : "SAMPLE1",
       "data" : [ "0/0", "40,1,0,0" ]
    }, {
       "sampleId" : "SAMPLE2",
      "data" : [ "0/1", "19,20,1,0" ]
     }, {
       "sampleId" : "SAMPLE3",
       "data" : [ "2/1", "0:20,22,0,0" ]
     }, {
       "sampleId" : "SAMPLE4",
       "data" : [ "0/3", "19,0,0,20" ]
     } ]
   } ]
}
{
   "id" : "1:102:-:C",
   "chromosome" : "1",
 "start" : 102,
 "end" : 101,
   "alternate" : "C",
```

```
 "type" : "INDEL",
 "studies" : [ {
 "files" : [ {
     "call" : "variantId" : "1:100:AA:AT,AAC,A",
 "alleleIndex" : 1
 }
\} ],
 "secondaryAlternates" : [ {
 "chromosome" : "1",
 "start" : 101,
 "end" : 101,
 "reference" : "A",
 "alternate" : "T",
      "type" : "SNV"
\}, {
 "chromosome" : "1",
      "start" : 100,
      "end" : 100,
 "reference" : "A",
 "alternate" : "",
      "type" : "INDEL"
   {}^{1},
     "sampleDataKeys" : [ "GT", "AD" ],
 "samples" : [ {
 "sampleId" : "SAMPLE1",
      "data" : [ "0/0", "40,0,1,0" ]
    }, {
      "sampleId" : "SAMPLE2",
      "data" : [ "0/2", "19,1,20,0" ]
\}, {
 "sampleId" : "SAMPLE3",
 "data" : [ "1/2", "0:20,0,22,0" ]
\}, {
      "sampleId" : "SAMPLE4",
      "data" : [ "0/3", "19,0,0,20" ]
    } ]
  } ]
  "id" : "1:100:A:-",
  "chromosome" : "1",
  "start" : 100,
  "end" : 101,
  "reference" : "A",
  "alternate" : "",
  "type" : "INDEL",
 "studies" : [ {
 "files" : [ {
     "call" : "variantId" : "1:100:AA:AT,AAC,A",
        "alleleIndex" : 2
 }
\} ],
    "secondaryAlternates" : [ {
      "chromosome" : "1",
 "start" : 101,
 "end" : 101,
 "reference" : "A",
 "alternate" : "T",
      "type" : "SNV"
\}, {
 "chromosome" : "1",
 "start" : 102,
 "end" : 101,
 "reference" : "",
 "alternate" : "C",
      "type" : "INDEL"
   {}^{1} "sampleDataKeys" : [ "GT", "AD" ],
 "samples" : [ {
 "sampleId" : "SAMPLE1",
      "data" : [ "0/0", "40,0,1,0" ]
    }, {
      "sampleId" : "SAMPLE2",
      "data" : [ "0/2", "19,0,20,1" ]
    }, {
      "sampleId" : "SAMPLE3",
      "data" : [ "3/2", "0:20,0,22,0" ]
    }, {
      "sampleId" : "SAMPLE4",
      "data" : [ "0/1", "19,20,0,0" ]
    \Box } ]
```
} {